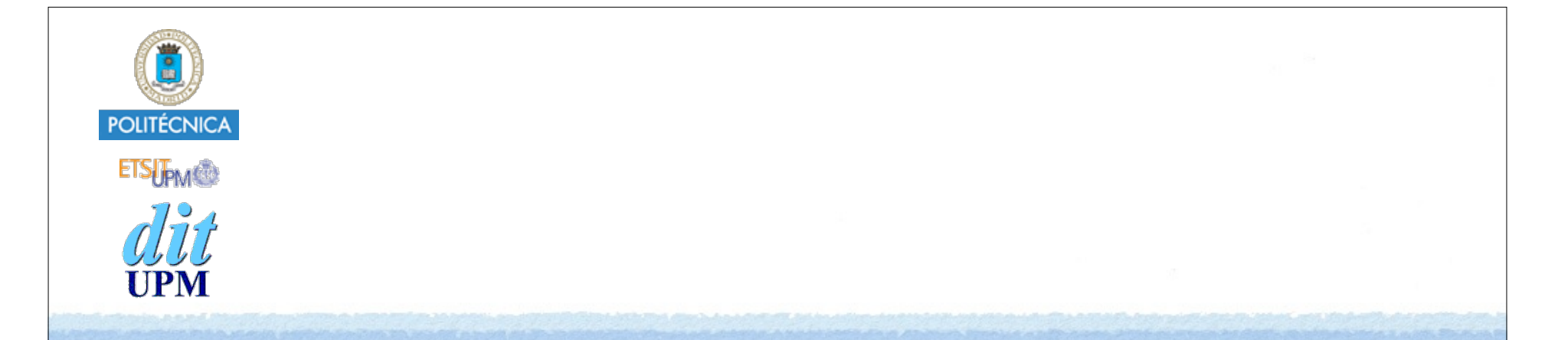

# Desarrollo de Apps para iOS Persistencia

IWEB 2017-2018 Santiago Pavón

ver: 2017.10.30

#### Persistencia

#### • Conservar datos:

- Aunque se pare y relance la aplicación.
- Aunque apague y encienda el terminal.
- Existen varias formas de guardar datos:
	- User Defaults (preferencias de usuario)
	- Sistema de Ficheros
	- SQLite3
	- Core Data
	- Cloud

## Preferencias de Usuario

#### Preferencias de Usuario

Las preferencias de usuario son valores persistentes usados por la aplicación.

#### Pueden modificarse:

- desde la propia aplicación.
- desde la aplicación **Ajustes** (**Settings**).

#### Para poder modificar las preferencias desde **Ajustes**:

- La aplicación debe tener un **settings bundle**.
	- conjunto de ficheros describiendo los datos de preferencias.
- **Ajustes** crea un GUI para editar los datos.

#### **UserDefaults**

- Es la clase usada para almacenar/recuperar los valores de las preferencias.
	- Cada valor está asociado a una clave.

#### Acceder desde nuestra aplicación

#### **UserDefaults** implementa un singleton

```
var def: UserDefaults = UserDefaults.standard
```
- Pueden guardarse combinaciones de:
	- Data, String, Int, Double, Float, Date, Array, Dictionary, URL, Bool.
	- NSData, NSString, NSNumber, NSDate, NSArray, NSDictionary, NSURL.
	- Otros tipos de datos pueden guardarse si se serializan, por ejemplo en un Data.

#### Se usa como un diccionario:

```
• para obtener datos:
```

```
func object(forKey defaultName: String) -> Any?
func integer(forKey defaultName: String) -> Int
func bool(forKey defaultName: String) -> Bool
```

```
• para salvar datos:
```

```
func set(_ value: Any?, forKey defaultName: String)
func set(_ value: Int, forKey defaultName: String)
func set(_ value: Bool, forKey defaultName: String)
```
. . .

. . .

- Invocar **synchronize() -> Bool** para salvar los datos de la cache que no se hayan salvado aun.
	- Este método se llama automáticamente periódicamente

```
© Santiago Pavón - UPM-DIT
```
## Cuando cargar/salvar datos

Cada vez que se cambie o necesite el dato.

Cuando la pantalla va a mostrarse o ocultarse.

• viewWillAppear viewWillDisappear

- *Recordad que viewWillDisappear y viewDidDisappear no se llaman cuando termina una aplicación.*

Al cargar una pantalla en memoria.

• viewDidLoad

- En los métodos del delegado de la aplicación.
	- Se llaman al pasar a segundo plano, cuando va a terminar la app, …

…

```
© Santiago Pavón - UPM-DIT 
                            Ejemplo
Cuando se carga el VC recupero los valores de las preferencias:
  override func viewDidLoad() {
       super.viewDidLoad()
       let defaults = UserDefaults.standard
       if let model = defaults.object(forKey: "model") as? String {
           carModel = model
       } else {
           carModel = "Ferrari"
   } 
       carSpeed = defaults.doubleForKey("speed") // devuelve 0 si no existe
  }
Salvo las preferencias cuando la pantalla desaparece:
  override func viewWillDisappear(animated: Bool) {
       super.viewWillDisappear(animated)
       let defaults = UserDefaults.standard
       defaults.set(carModel, forKey: "model")
       defaults.set(carSpeed, forKey: "speed") 
       defaults.synchronize() // Forzar la sincronización ahora
  }
```
#### Acceso desde la Aplicación Ajustes

- Las preferencias de usuario pueden editarse desde la aplicación **Ajustes** (**Settings**).
	- Solo pueden editarse algunos tipos de valores.
- Para ello, hay que crear en nuestra aplicación un **Settings Bundle**:
	- New File > iOS > Resource > Settings Bundle
	- **Para manipular el contenido de este fichero hay que usar Finder.**
		- **Por ejemplo, para añadir un imagen.**

#### **Root.plist**

- define la primera vista de las preferencias.
- Para crear subvistas adicionales (nuevas pantallas) hay que crear nuevos ficheros de listas de propiedades.
	- Un fichero **plist** para cada pantalla adicional.
- Consultar la guía:
	- **Preferences and Settings Programming Guide: About Preferences and Settings**.

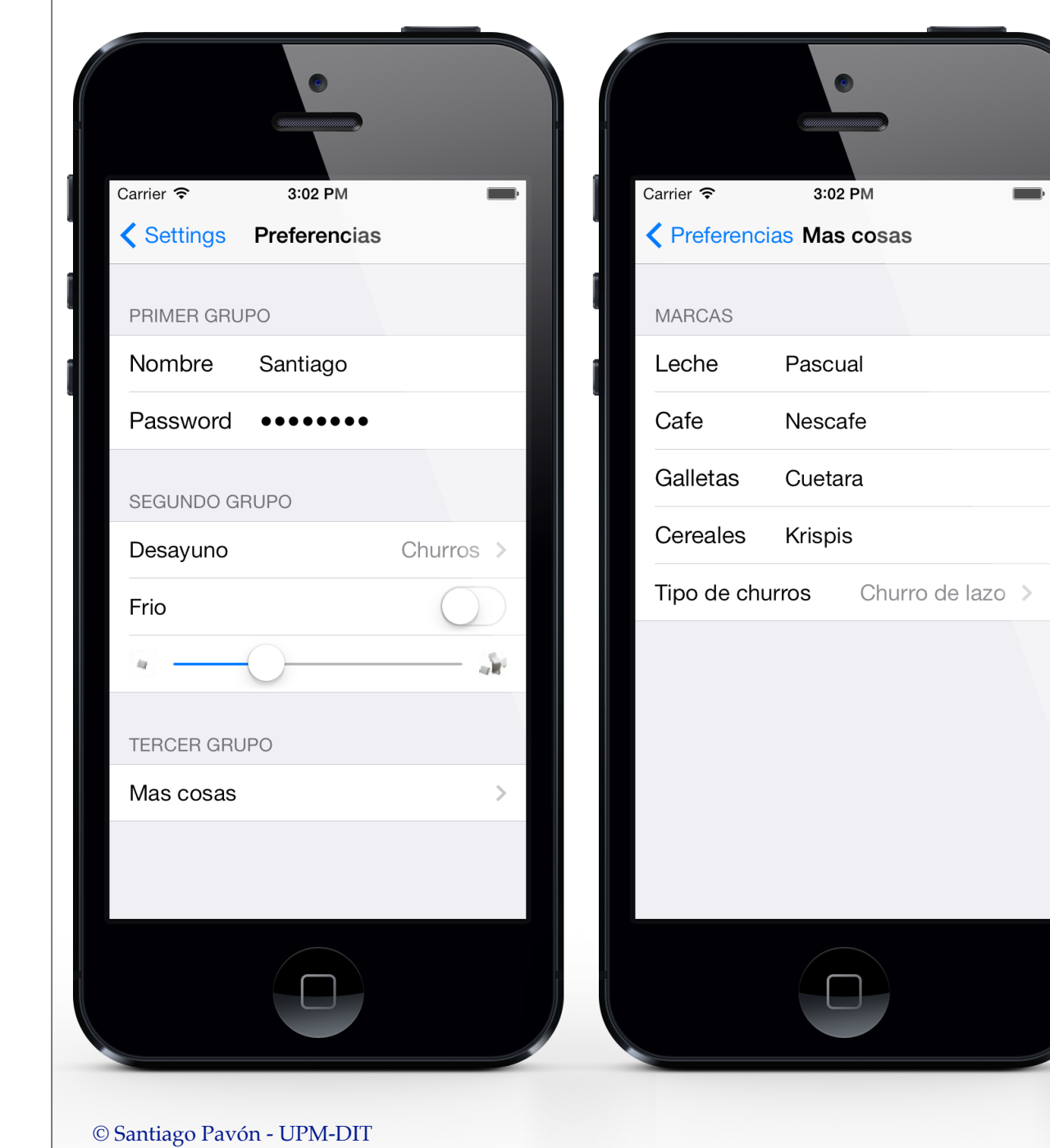

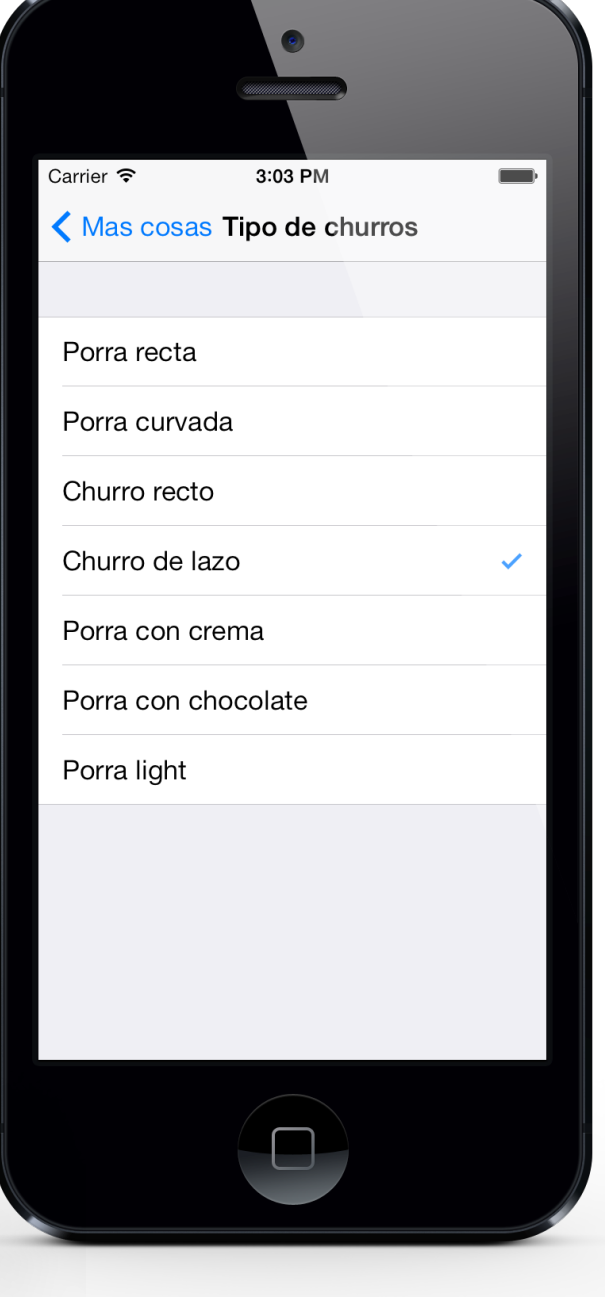

# Root.plist

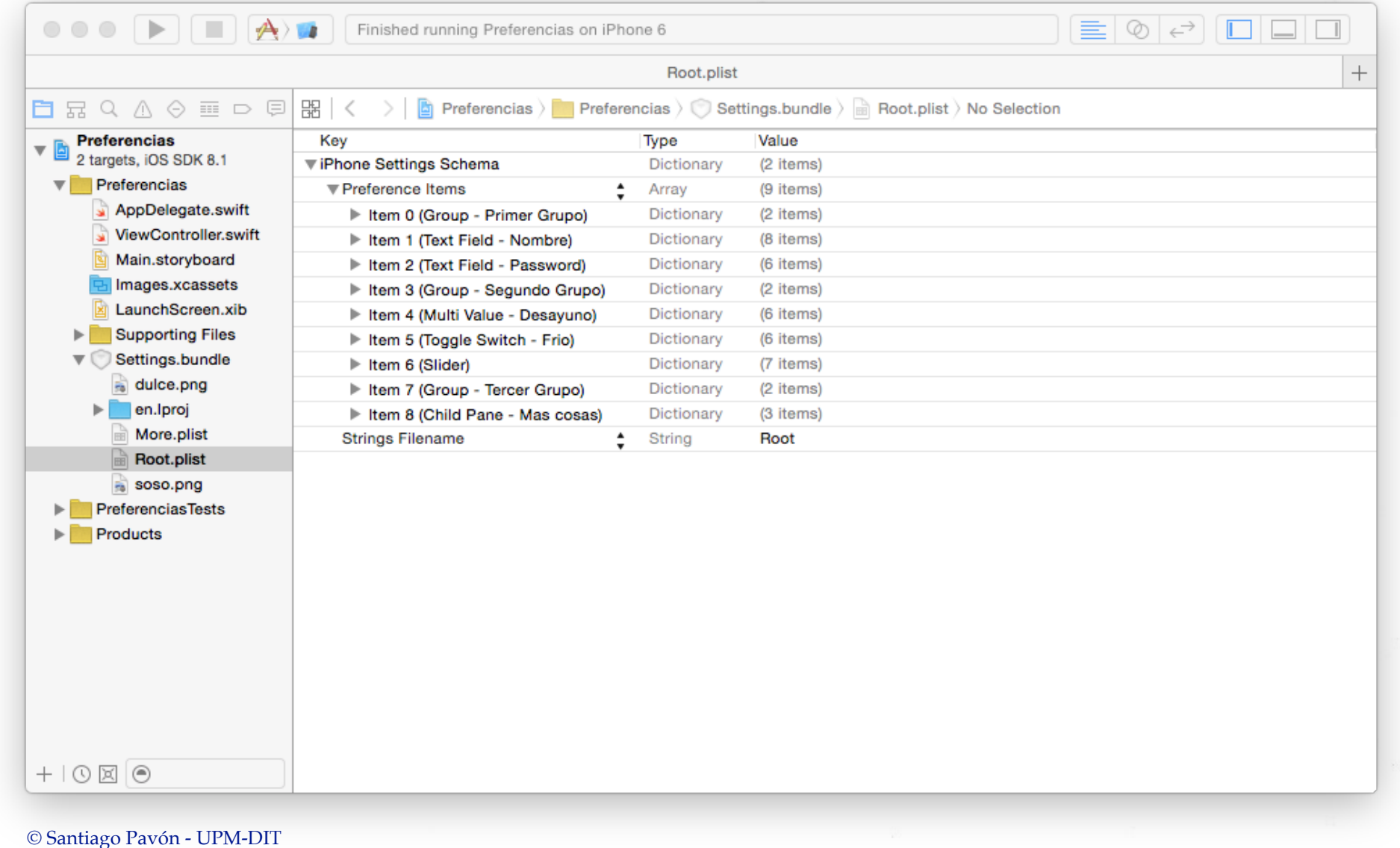

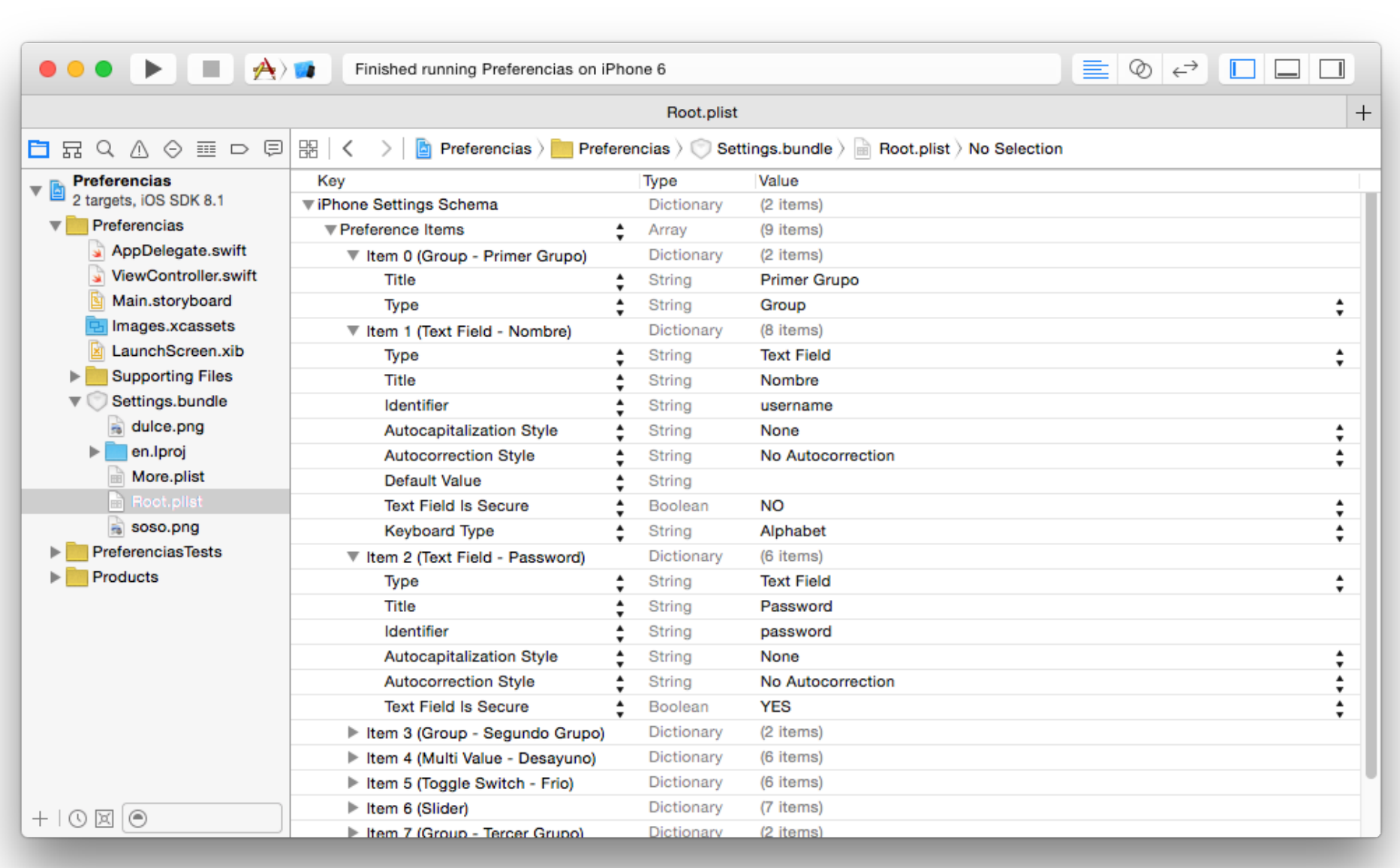

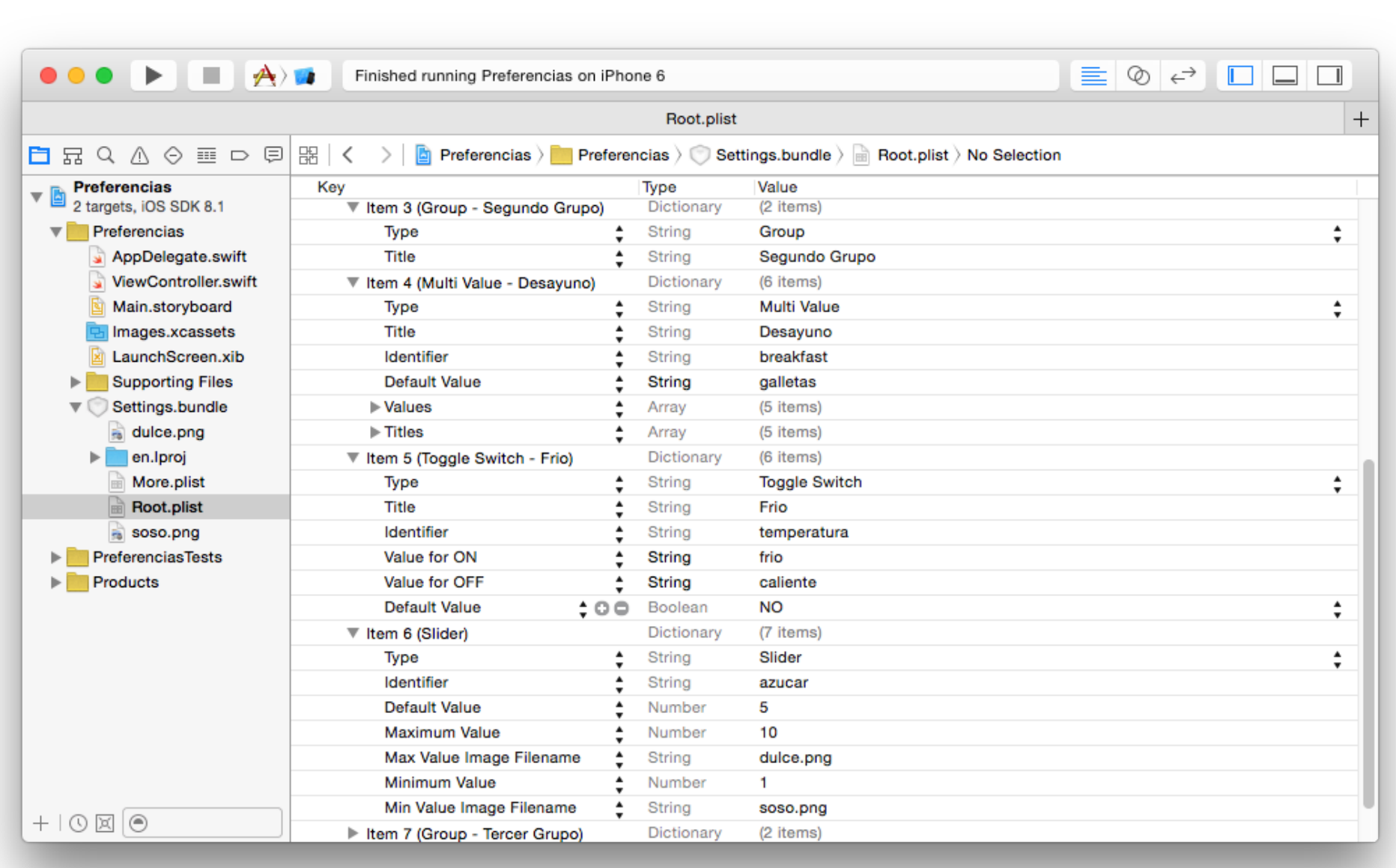

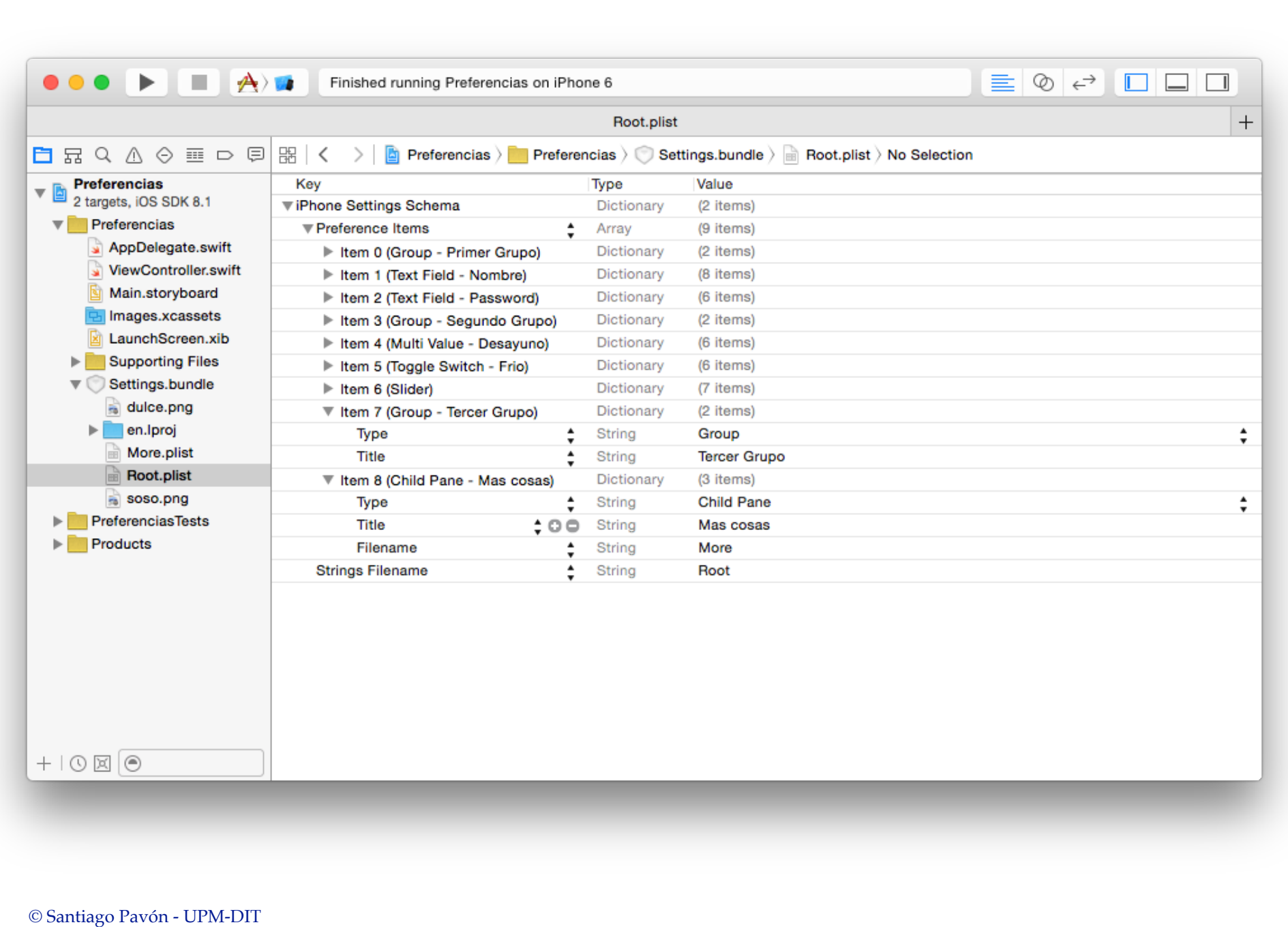

# More.plist

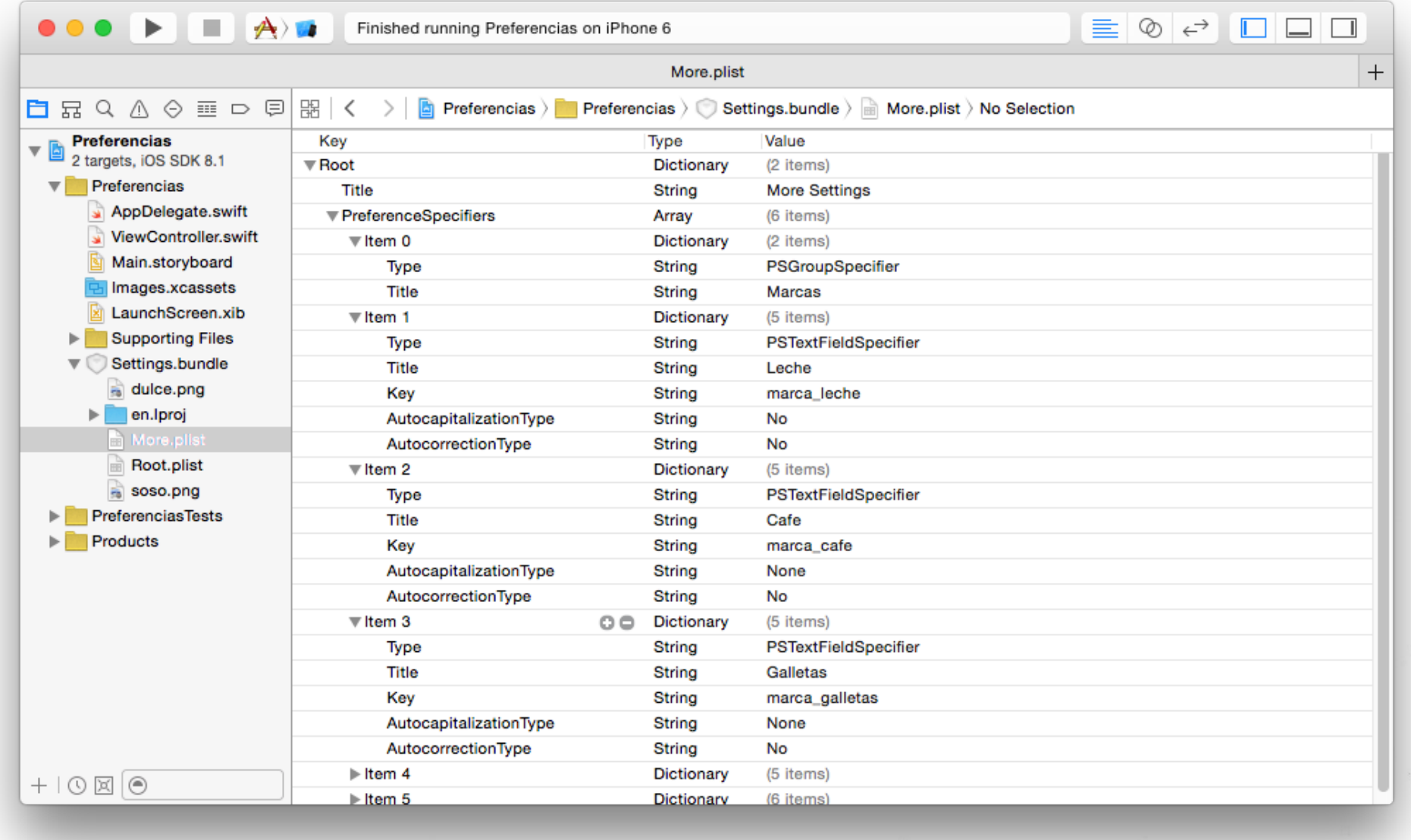

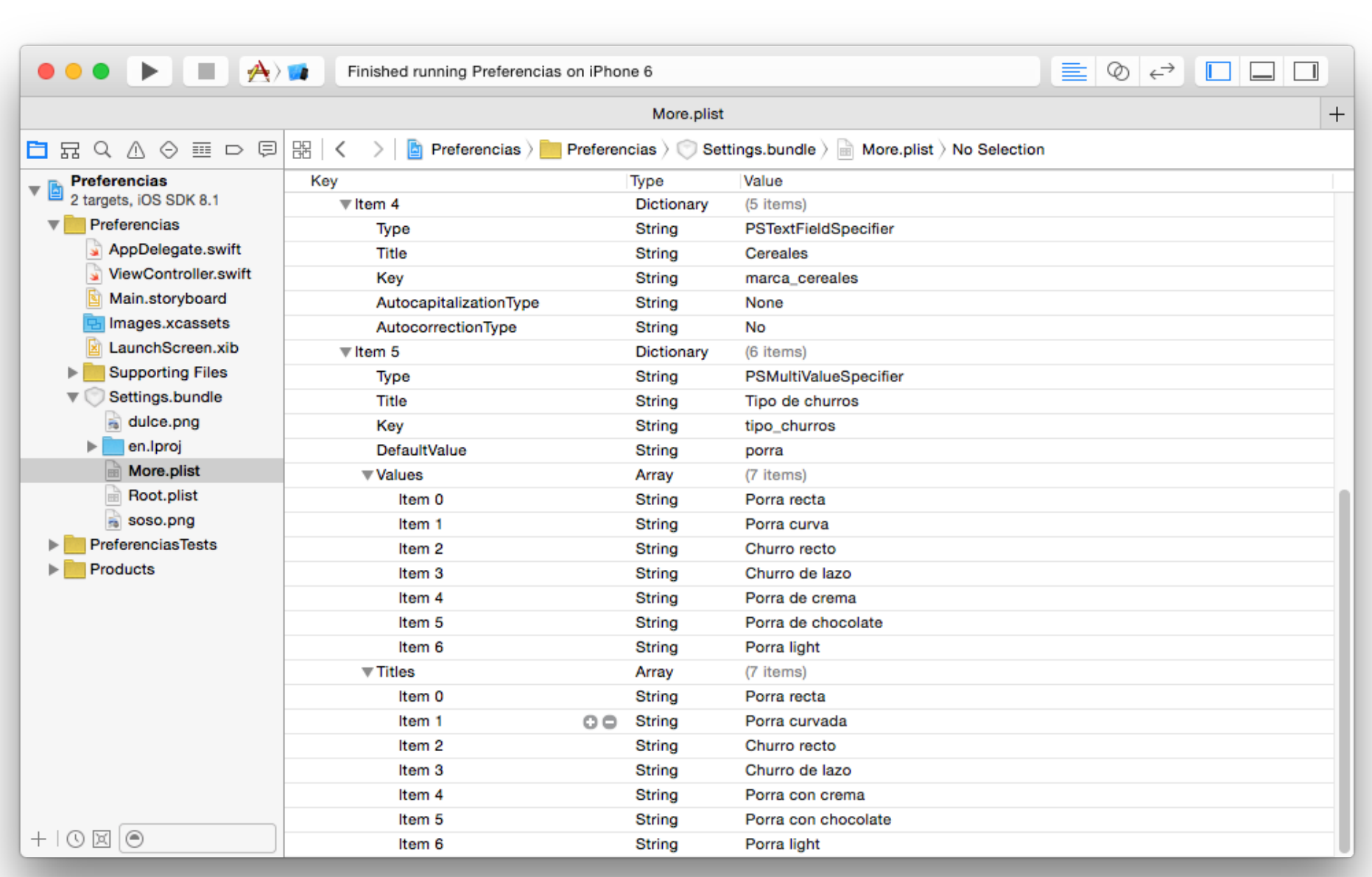

## Main Bundle

## Bundle

- Un objeto **Bundle** representa un lugar del sistema de ficheros.
	- Carpeta donde se guardan recursos, código, etc.
- Las aplicaciones y frameworks son bundles.
- El **main bundle** de una aplicación permite acceder a los recursos que se añadieron en el proyecto.
- Estos objetos están firmados,
	- no pueden modificarse.

#### Usar el Main Bundle

let **bundle**: Bundle = **Bundle**.**main**

let path: String? = **bundle**.**path**(**forResource**: **"pokemons"**, **ofType**: **"plist"**)

let url: URL? = **bundle**.**url**(**forResource**: **"pokemons"**, **withExtension**: **"plist"**)

let img: UIImage? = **UIImage**(**named**: **"foto.jpg"**)

## Sistema de Ficheros

#### Sistema de Ficheros

- Las aplicaciones ven un sistema de ficheros UNIX.
- Las aplicaciones corren en un Sandbox.
	- La ejecución de un programa no daña a otros.
	- Proteger acceso a los datos de una aplicación.
	- Fácil borrar datos al desinstalar una aplicación.
- Contenido del sandbox:
	- directorio del bundle de aplicación. (sólo lectura).
	- directorio Documents. (donde salvar los datos permanentes).
	- directorio de caches. (temporales sin backup de iTunes).
	- $\bullet$  . . .

#### Obtener Rutas a Directorios

#### Directorio Home:

let home: String = **NSHomeDirectory**()

#### Directorio Temporal:

let tmp: String = **NSTemporaryDirectory**()

#### Directorio Documents:

```
let paths = NSSearchPathForDirectoriesInDomains(
                  .documentDirectory,
                  .userDomainMask, 
                  true)
let docsPath: String = paths[0]
```
## Manipular Rutas

Consultar la documentación de las clases **NSString** y **NSURL**.

```
// Directorio de documentos:
```
let paths = **NSSearchPathForDirectoriesInDomains**(.**DocumentDirectory**,

.**UserDomainMask**, true)

```
let docsPath = paths[0] as NSString
```
**// Añadir al path:** let datosPath: NSString = docsPath.**appendingPathComponent**("g.dat") as NSString

**// La extension de un fichero:** let ext = datosPath.**pathExtension**

```
// Nombre del fichero:
let fileName: NSString = datosPath.lastPathComponent as NSString
```
**// Nombre del fichero sin extension:** let fileBasename = fileName.**deletingPathExtension**

#### **// Directorio del fichero:**

```
© Santiago Pavón - UPM-DIT 
 let basedir = datosPath.deletingLastPathComponent
```

```
// Directorio de documentos:
let paths = NSSearchPathForDirectoriesInDomains(.DocumentDirectory,
                                                  .UserDomainMask, true)
```

```
let docsPath = paths[0]
```
**// URL del directorio de Documentos:** let docsURL: URL? = URL(**fileURLWithPath**: docsPath)

```
// Añadir al URL:
let datosURL: NSURL = docsURL!.appendingPathComponent("g.dat")
```

```
// Absolute string:
let absPath: String? = datosURL.absoluteString
```

```
// Escapar URL: URL encoding
let esc: String? = "a b c".addingPercentEscapes(
                               using: String.Encoding.utf8) // a%20b%20c
```
## FileManager

- Proporciona métodos para:
	- ver si un fichero existe.
	- crear y examinar directorios.
	- manipular ficheros: copiar, mover, borrar.
	- comparar ficheros.
	- obtener URL de directorios del sistema.
	- $\bullet$  ...
- Consultar la documentación para ver todos los métodos disponibles.

```
© Santiago Pavón - UPM-DIT 
                             Ejemplo
Copiar un fichero desde el Bundle de la aplicación al directorio de documentos:
// Crear un File Manager
let fm = FileManager()
// Fichero origen
let bundle = Bundle.main
let origenURL = bundle.url(forResource: "pokemons", withExtension:"plist")
// Fichero destino (en el directorio de documentos)
let docsURLs = fm.urls(for: .DocumentDirectory, in: .UserDomainMask)
let docsURL = docsURLs[0]
let destinoURL = docsURL.appendingPathComponent("pokemons.plist")
// Copiar
do {
    try fm.copyItem(at: origenURL!, to: destinoURL)
     // Cargar el fichero copiado
     let dic = NSDictionary(contentsOf: destinoURL)
 } catch let error {
    print(error)
 }
                                                Falta comprobar si los Optional son nil
```
# Lista de Propiedades

## Lista de Propiedades

Es un **dato** formado por cualquier combinación de los tipos:

- **NSArray**, **NSDictionary**, **NSData**, **NSString**, **NSNumber**, **NSDate**.
- y los relacionados de Swift: **Array**, **Dictionary**, **Data**, **String**, **Int**, **Double**, **Float, Bool**.

Se pueden guardar y recuperar de ficheros **.plist**.

```
var dic = NSDictionary(contentsOfFile:path1) as! [String:String]
dic["clave"] = "valor"
(dic as NSDictionary).writeToFile(path1, atomically:true)
```

```
var arr = NSArray(contentsOfFile:path2) as! [Int]
arr += 100(arr as NSArray).writeToFile(path2, atomically:true)
```
#### PropertyListSerialization

La clase **PropertyListSerialization** proporciona métodos de tipo para:

• serializar una lista de propiedades en un **Data**.

**class** func **data**(**fromPropertyList** plist: Any, **format**: PropertyListSerialization PropertyListFormat, **options** opt: PropertyListSerialization.WriteOptions) **throws -> Data**

• y crear una lista de propiedades desde un **Data**.

```
class func propertyList(from data: Data,
                                     options opt: PropertyListSerialization.WriteOptions = [],
                                     format: UnsafeMutablePointer<
                                 PropertyListSerialization.PropertyListFormat>?)
                                                                        throws -> Any
```
Los objetos **Data** se pueden leer y escribir en ficheros usando:

```
func write(to url: URL, options: Data.WritingOptions = default) throws
init(contentsOf url: URL, options: Data.ReadingOptions = default) throws
. . .
```
La clase **NSData** tiene más métodos para leer y escribir en ficheros.

# Swift 3 Protocolo NSCoding © Santiago Pavón - UPM-DIT

## NSCoding

El protocolo **NSCoding** declara los dos métodos que debe implementar una clase para que sus objetos puedan serializarse (encode) y des-serializarse (decode). protocol NSCoding {

```
 func encode(with aCoder: NSCoder)
 init?(coder aDecoder: NSCoder)
```
}

- Nuestras clases deben adoptar este protocolo si queremos serializarlas para guardarlas en ficheros, guardarlas en las preferencias, transmitirlas por un socket, etc.
- **NSCoder** es una clase abstracta.
	- Define métodos para convertir objetos en **Data**, e inversa.
	- Subclases:
		- **NSKeyedArchiver**, **NSKeyedUnarchiver**, **NSArchiver**, **NSUnarchiver**, **NSPortCoder**

## Método para Codificar

Si nuestra clase deriva de **NSObject** o de una superclase que **no es conforme** a **NSCoding**:

func **encode**(**with aCoder**: NSCoder) {

```
 // Codificar las propiedades de nuestra clase.
 aCoder.encode(nombre, forKey:"nombre")
 aCoder.encode(coche, forKey:"vehiculo")
 aCoder.encode(edad, forKey:"edad")
 aCoder.encode(otro, forKey:"mas")
```
}

```
Si nuestra clase deriva de una superclase que es conforme a 
 NSCoding:
```

```
override func encode(with aCoder: NSCoder) {
```
 // La superclase es conforme a NSCoding, // por tanto, codificamos sus propiedades. super.**encode**(**with**: **aCoder**)

```
 // Codificar las propiedades de nuestra clase.
 aCoder.encode(nombre, forKey:"nombre")
 aCoder.encode(coche, forKey:"vehiculo")
 aCoder.encode(edad, forKey:"edad")
 aCoder.encode(otro, forKey:"mas")
```
}

### Método para Decodificar

Si nuestra clase deriva de **NSObject** o de una superclase que **no es conforme** a **NSCoding**:

```
required init?(coder aDecoder: NSCoder) {
```

```
 // Decodificar las propiedades de nuestra clase.
  nombre = aDecoder.decodeObject(forKey: "nombre") as? String
  coche = aDecoder.decodeObject(forKey: "vehiculo") as? String
  edad = aDecoder.decodeInteger(forKey: "edad")
  otro = aDecoder.decodeFloat(forKey: "mas")
  super.init()
}
```

```
Si nuestra clase deriva de una superclase que es conforme a NSCoding:
required init?(coder aDecoder: NSCoder) {
     // Decodificar las propiedades de nuestra clase.
     nombre = aDecoder.decodeObject(forKey: "nombre") as? String
     coche = aDecoder.decodeObject(forKey: "vehiculo") as? String
     edad = aDecoder.decodeInteger(forKey: "edad")
     otro = aDecoder.decodeFloat(forKey: "mas")
     // Decodificar las propiedades de nuestra superclase.
     super.init(coder: aDecoder)
}
```
#### Ejemplo: Codificar y Salvar 3 Objetos

```
// Crear un codificador que guarda los datos en un buffer:
let data = NSMutableData()
let archiver = NSKeyedArchiver(forWritingWithMutableData: data)
```
// Codificar varios valores asociandolos a varias claves: **archiver**.**encode**(objeto1, **forKey:"clave1"**) **archiver**.**encode**(objeto2, **forKey:"clave2"**) **archiver**.**encode**(objeto3, **forKey:"clave3"**)

```
// Ya he terminado de codificar:
archiver.finishEncoding()
```

```
// Salvar (el buffer NSMutableData) en un fichero:
let ok: Bool = data.write(toFile: "abc", atomically: true)
```
#### Ejemplo: Decodificar 3 Objetos

// Leer los datos guardados en un fichero. let **data** = NSData(contentsOfFile: "abc")

// Crear el decodificador que extrae de data. let **unarchiver** = **NSKeyedUnarchiver**(forReadingWithData: **data**!)

```
// Decodificar los objetos asociados a cada clave:
let objeto1 = unarchiver.decodeObject(forKey: "clave1") as? LaClase
let objeto2 = unarchiver.decodeObject(forKey: "clave2") as? LaClase
let objeto3 = unarchiver.decodeObject(forKey: "clave3") as? LaClase
```
// Ya he terminado de decodificar: **unarchiver**.**finishDecoding**()
#### Ejemplo: Agenda

```
class AgendaModel: NSObject, NSCoding {
```

```
 var phones = Dictionary<String, String>()
```

```
 override init() {
     super.init()
```

```
 required init?(coder aDecoder: NSCoder) {
     super.init()
     if let phones = aDecoder.decodeObject(forKey: "phones")
                                    as? Dictionary<String, String> {
         self.phones = phones
```

```
 func encode(with aCoder: NSCoder) {
   aCoder.encode(phones, forKey: "phones")
```

```
© Santiago Pavón - UPM-DIT
```
**b** and the set of  $\}$ 

 $\left| \begin{array}{c} \end{array} \right|$ 

 $\{\}$ 

}

}

```
© Santiago Pavón - UPM-DIT 
  var agenda: AgendaModel!
  loadAgenda()
  agenda.phones["Peter"] = "123456789"
  aqenda.phones['Bob"] = "987654321"saveAgenda()
  func loadAgenda() {
      agenda = nillet def = UserDefaults.standard
       if let data = def.object(forKey: "phonebook") as? Data {
           agenda = NSKeyedUnarchiver.unarchiveObject(with: data) 
                    as? AgendaModel
   }
      if agenda == nil {
          agenda = AgendaModel()
     }
  }
  func saveAgenda() {
       let data = NSKeyedArchiver.archivedData(withRootObject: agenda)
       let def = UserDefaults.standard
       def.set(data, forKey: "phonebook")
  }
                                           Saco un Data del UserDefaults 
                                           y lo transformo en una Agenda
                                              Transformo la Agenda en un 
                                               Data, y el Data lo meto en 
                                                      UserDefaults.
```
#### Ejemplo: Directamente a un Fichero

Guardar una jerarquía de objetos en un fichero:

• Se hace una copia en profundidad

```
let obj = UnaClass()
```

```
let path = "un path/miejemplo.save"
```

```
let res: Bool = NSKeyedArchiver.archiveRootObject(obj, 
                                              toFile: path)
```

```
Recuperar la jerarquía de objetos desde el fichero:
```

```
var obj: UnaClase
```

```
let path = "un path/miejemplo.save"
```

```
obj = NSKeyedUnarchiver.unarchiveObject(withFile: path) as! UnaClase
```

```
Nota: Estamos suponiendo que la clase UnaClase es conforme con NSCoding.
```
# Protocolo **Codable**

**Swift 4**

#### Codificación/Decodificación

- Conversión de los datos entre los tipos del lenguaje Swift y otros formatos externos de representación (ej: JSON, listas de propiedades, XML, ...).
	- Para guardar/recuperar datos en ficheros, para transmitirlos/recibirlos por un socket, descargas/subidas a un sitio web, etc.
- Swift es un lenguaje fuertemente tipado, y los formatos externos no lo son (normalmente).
	- Estas conversiones adaptan el tipo de los datos adecuadamente.
		- Ejemplo: Las fechas se adaptan entre su representación como un String en JSON y como el tipo Date en Swift.
- El lenguaje Swift, el compilador, la librería estandar, Foundation, etc. permiten programar estas conversiones de manera fácil, y también permiten configurar/personalizar estas conversiones.

#### Protocolo Codable

- Los tipos Swift (enumerados, structs, clases) deben adoptar el protocolo **Codable** para que puedan ser codificados/decodificados.
- Muchos tipos predefinidos en los frameworks existentes ya son conformes a Codable.
	- Foundation -> Date, Data, URL, IndexPath, NSRange, Decimal, CGFloat, AffineTransform, Calendar, Locale, ...
- El protocolo **Codable** es la unión de dos protocolos: **Encodable** y **Decodable**.

```
typealias Codable = Encodable & Decodable
```

```
• El protocolo Encodable declara una función para codificar los tipos Swift a un formato externo.
    protocol Encodable {
          func encode(to encoder: Encoder)
```

```
}
```
- Este método guarda las propiedades en el objeto pasado como parámetro.
- Encoder es un protocolo.

• El protocolo **Decodable** declara un inicializador para reconstruir tipos Swift desde un formato externo:

```
protocol Decodable {
```
**init**(**from** decoder: Decoder) throws

```
}
```
- Este método inicializa un objeto con las propiedades recuperadas del parámetro Decoder.

- Decoder es un protocolo.

El compilador genera implementaciones por defecto de estos protocolos para nuestros tipos,

•Debemos reimplementar solo las partes en las que queramos personalizar algo.

#### Foundation

- El framework Foundation proporciona varias clases y protocolos usados para archivar datos Swift.
	- •**JSONEncoder** y **JSONDecoder**
		- Las instancias de estas clases codifican los datos Swift en el formato externo JSON, e inversa.
	- •**PropertyListEncoder** y **PropertyListDecoder**
		- Las instancias de estas clases codifican los datos Swift como listas de propiedades, e inversa.
	- •**JSONSerialization** y **PropertyListSerialization**
		- Serializar listas de propiedades en buffers de bytes (Data), conversión entre JSON y listas de propiedades, etc.
	- Otros:
		- **NSCoding**, **NSCoder**, **NSKeyedArchiver**, **NSKeyedUnarchiver**, ...

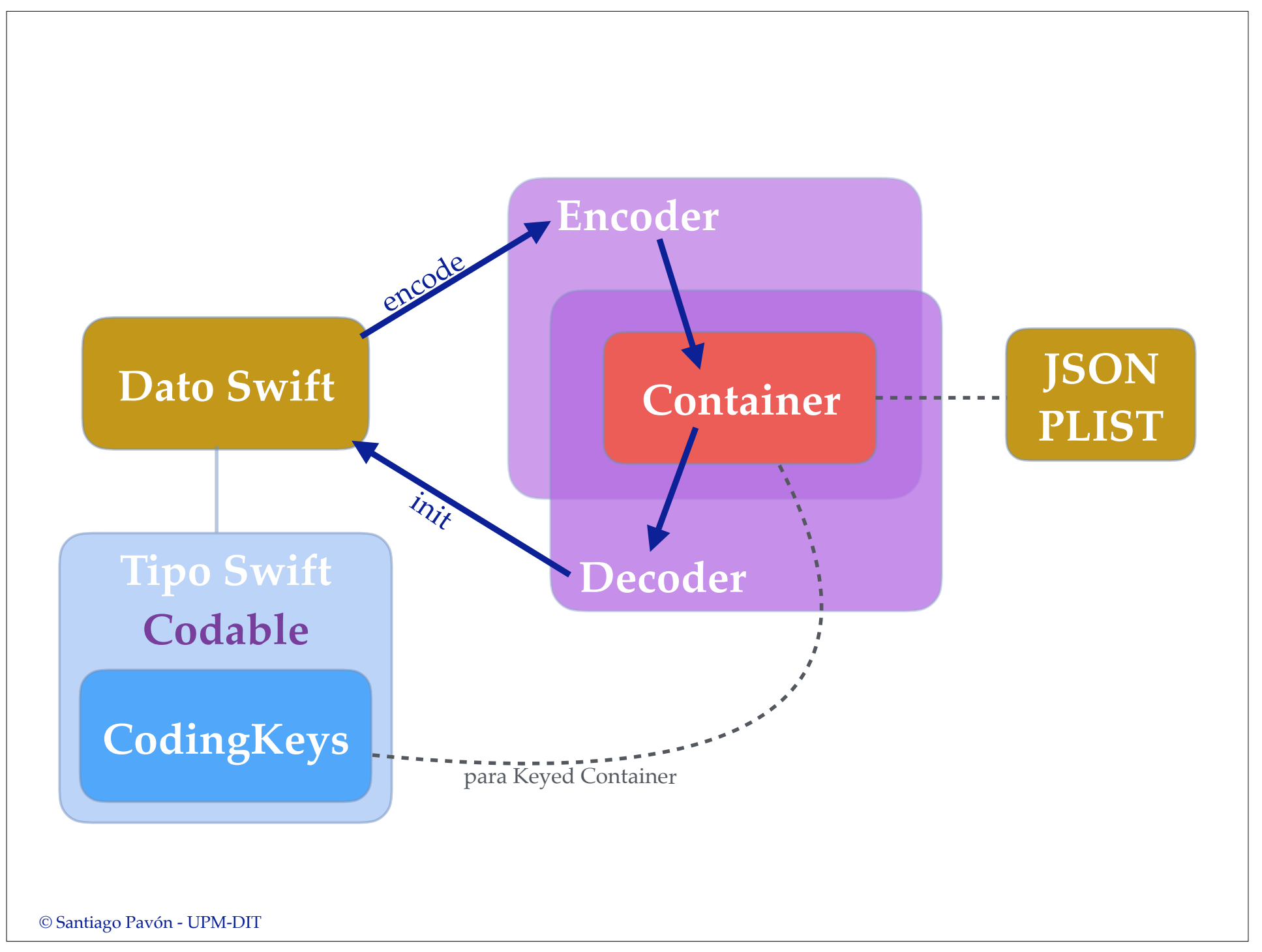

#### Ejemplo 1.1 JSON

```
let str = """" { "name": "Pepe",
           "address": "Rue del Percebe, 13",
           "age": 33
 }
 """
struct Person : Codable {
         let name: String
         let address: String
         let age: Int
}
let jsonData = str.data(using: .utf8)!
let decoder = JSONDecoder()
if let p = try? decoder.decode(Person.self, from: jsonData) {
     print(p.name) // Pepe
    print(p.age) // 33
}
                                Crear JSONDecoder para transformar 
                                un string con un JSON en un tipo 
                                Swift. En el JSON solo hay strings y 
                                números.
```
#### Ejemplo 1.2 JSON

```
let str = """" { "name": "Pepe",
       "address": "Rue del Percebe, 13",
       "age": 33,
       "birthday": "2017-07-26T16:00:49Z"
     }
     """
struct Person : Codable {
     let name: String
     let address: String
     let age: Int
     let birthday: Date
}
let jsonData = str.data(using: .utf8)!
let decoder = JSONDecoder()
                             JSON no tiene un tipo para representar fechas. 
                             Puede usarse un String, un número con los 
                             segundos desde una fecha de referencia, ...
                             En este ejemplo, el JSON usa un String en 
                             formato ISO8601 para la fecha.
```

```
decoder.dateDecodingStrategy = .iso8601
```

```
if let p = try? decoder.decode(Person.self, from: jsonData) {
    print(p.birthday) // 2017-07-26 16:00:49 +0000
}
```

```
© Santiago Pavón - UPM-DIT
```
#### Ejemplo 1.3 JSON

```
let str = """" { "name": "Pepe", "address": "Rue del Percebe, 13", "age": 33,
       "birthday": "2017/07/26"
 }
    "'' """ "''struct Person : Codable {
     let name: String
     let address: String
     let age: Int
     let birthday: Date
}
let jsonData = str.data(using: .utf8)!
let decoder = JSONDecoder()
let f = DateFormatter()
f.dateFormat = "yyyy-MM-dd"
f.timeZone = TimeZone(secondsFromGMT: 0)
decoder.dateDecodingStrategy = .formatted(f)
if let p = try? decoder.decode(Person.self, from: jsonData) {
    print(p.birthday) // 2017-07-26 00:00:00 +0000
}
                                  En el JSON hay un string con una 
                                  fecha en un formato personalizado.
                                                     Otros formatos: 
                                                         • .deferredToDate
                                                         • .millisecondsSince1970
                                                         • .secondsSince1970
                                                         • ...
```
#### Ejemplo 1.4 JSON

```
let str = """" { "name": "Pepe",
            "genre": "male"
 }
 """
struct Person : Codable {
    let name: String
    let genre: Genre
}
```
En el JSON hay un campo string que decodificamos como un enum. Solo hay dos posibles valores para ese campo.

```
enum Genre: String, Codable {
     case male
     case female
```

```
let jsonData = str.data(using: .utf8)!
```

```
let decoder = JSONDecoder()
```

```
if let p = try? decoder.decode(Person.self, from: jsonData) {
    print(p.name) // Pepe
    print(p.genre) // male
}
```

```
© Santiago Pavón - UPM-DIT
```
}

#### Ejemplo 1.5 JSON

```
© Santiago Pavón - UPM-DIT 
  let jsonData = """
                  { "a": "NaN",
                    "b": "+Infinity",
                    "c": "-Infinity",
                    "d": 2.5
   }
                  """.data(using: .utf8)!
  struct Values : Codable {
       let a: Float
       let b: Float
       let c: Float
       let d: Float
  }
  let decoder = JSONDecoder()
  decoder.nonConformingFloatDecodingStrategy =
                     .convertFromString(positiveInfinity: "+Infinity", 
                                        negativeInfinity: "-Infinity", 
                                       nan: "NaN")
  if let p = try? decoder.decode(Values.self, from: jsonData) {
       print(p.a) // nan
       print(p.b) // inf
      print(p.c) // -inf print(p.d) // 2.5
  }
                                           Configurar la decodificación de 
                                           números Float y Double inválidos.
                                          Proporcionamos una representación 
                                          como Strings.
                                          Es igual para codificar.
```
### Ejemplo 1.6 JSON

Configurar la decodificación de datos binarios (Data) representados en Base 64. Es igual para codificar.

```
let jsonData = """"
```

```
 { "data": "Y2FtacOzbg=="
 }
```

```
 """.data(using: .utf8)!
```

```
struct Values : Codable {
     let data: Data
}
```

```
let decoder = JSONDecoder()
```
decoder.**dataDecodingStrategy** = **.base64**

```
if let p = try? decoder.decode(Values.self, from: jsonData),
     let s = String(data: p.data, encoding: .utf8) {
    print(s) // camión
}
```

```
© Santiago Pavón - UPM-DIT
```
### Ejemplo 1.7 JSON

```
© Santiago Pavón - UPM-DIT 
  let jsonData = """
       [ { "name": "Pepe", "age": 33 },
         { "name": "Ana", "age": 32 },
         { "name": "Luis", "age": 37 } 
   ]
      """.data(using: .utf8)!
  struct Person : Codable {
       let name: String
       let age: Int
  }
  let decoder = JSONDecoder()
  if let p = try? decoder.decode([Person].self, from: jsonData) {
      print(p) // [ 1ldb expr 426. Person(name: "Pepe", age: 33),
                // __lldb_expr_426.Person(name: "Ana", age: 32),
                // lldb expr 426. Person(name: "Luis", age: 37)]
  }
                                                 Decodificar un array de 
                                                 instancias de un tipo Swift.
```
#### Ejemplo 1.8 JSON

```
© Santiago Pavón - UPM-DIT 
  let jsonData = """
       { "padre": { "name": "Pepe", "age": 33 },
         "madre": { "name": "Ana", "age": 32 },
         "hijo": { "name": "Luis", "age": 37 }
   }
      """.data(using: .utf8)!
  struct Person : Codable {
       let name: String
       let age: Int
  }
  let decoder = JSONDecoder()
  if let p = try? decoder.decode([String:Person].self, from: jsonData) {
      print(p) // [ "hijo": \_ lldb_expr_500. Person(name: "Luis", age: 37),
                // "padre": __lldb_expr_500.Person(name: "Pepe", age: 33),
               // "madre": lldb expr 500. Person(name: "Ana", age: 32) ]
  }
                                                 Decodificar un diccionario 
                                                 Dictionary<String,Person>
```
### Ejemplo 1.9 JSON

```
let jsonData = """
     { "name": "Pepe",
 "address": "Rue del Percebe, 13",
JSON que no se definen 
       "age": 33
     }
     """.data(using: .utf8)!
// No se ha definido el atributo address
struct Person : Codable {
     let name: String
     let age: Int
}
let decoder = JSONDecoder()
if let p = try? decoder.decode(Person.self, from: jsonData) {
     print(p) // Person(name: "Pepe", age: 33)
}
                                           Se ignoran los campos del 
                                          en el tipo Swift.
```

```
© Sahtiago Pavón - UPM-DIT
                  Ejemplo 1.10 JSON 
  let isonData = """
        { "person": { "name": "Pepe", "address": "Rue del Percebe, 13",
                        "age": 33, "birthday": "2017-07-26T16:00:49Z"
  \}, \}, \}, \}, \}, \}, \}, \}, \}, \}, \}, \}, \}, \}, \}, \}, \}, \}, \}, \}, \}, \}, \{ \}, \{ \}, \{ \}, \{ \}, \{ \}, \{ \}, \{ \}, \{ \}, \{ \}, \{ \}, \{ \},  "email": "pepe@dominio.es",
          "web": "https://dominio.es/pepe"
   }
        """.data(using: .utf8)!
  struct Contact : Codable {
        struct Person : Codable {
            let name: String
            let address: String
            let age: Int
            let birthday: Date
   }
        let person: Person
        let email: String
        let web: URL
  }
  let decoder = JSONDecoder()
  decoder.dateDecodingStrategy = .iso8601
  if let contact = try? decoder.decode(Contact.self, from: jsonData) {
       print(contact.email) \frac{1}{\sqrt{2}} pepe@dominio.es
        print(contact.person.name) // Pepe
                                                        JSON con tipos anidados. 
                                                     Un campo es una URL.
```

```
© Santiago Pavón - UPM-DIT 
                   Ejemplo 1.11 JSON 
  let jsonData = """
      { "person": { "name": "Pepe", "address": "Rue del Percebe, 13",
                "age": 33, "birthday": "2017-07-26T16:00:49Z"
              },
        "email": "pepe@dominio.es",
       "web": "https://dominio.es/pepe"
   }
      """.data(using: .utf8)!
  struct Contact : Codable {
      struct Person : Codable {
         let name: String
         let address: String
        let age: Int
         let birthday: Date
   }
      let person: Person
      let email: String
      let web: URL
  }
  let decoder = JSONDecoder()
  decoder.dateDecodingStrategy = .iso8601
  if let contact = try? decoder.decode(Contact.self, from: jsonData) {
        print(contact.email) // pepe@dominio.es
        print(contact.person.name) // Pepe
        let encoder = JSONEncoder()
        encoder.dateEncodingStrategy = .iso8601
        if let data = try? encoder.encode(contact),
            let str = String(data: data, encoding: .utf8) {
            print(str) // {"email":"pepe@dominio.es","web":"https:\/\/dominio.es\/pepe",
                          // "person":{"age":33,"name":"Pepe","birthday":
                          // "2017-07-26T16:00:49Z", "address":"Rue del Percebe, 13"}}
   }
  }
                                               Decodificar y Codificar en JSON.
```
## Ejemplo 1.12 JSON

```
© Santiago Pavón - UPM-DIT 
    let jsonData = """
       { "person": { "name": "Pepe", "address": "Rue del Percebe, 13", "age": 33, "birthday": "2017-07-26T16:00:49Z"
      },
 "email": "pepe@dominio.es",
 "web": "https://dominio.es/pepe"
      }
         """.data(using: .utf8)!
    struct Contact : Codable {
      struct Person : Codable {
 let name: String
          let address: String
      let age: Int
 let birthday: Date
      }
        let person: Person
        let email: String
       let web: URL
     }
let decoder = JSONDecoder()
     decoder.dateDecodingStrategy = .iso8601
    if let contact = try? decoder.decode(Contact.self, from: jsonData) {<br>\frac{\text{print}(\text{contact} \cdot \text{email})}{\text{print}(\text{contact} \cdot \text{mail})}print(contact.email)
            print(contact.person.name) // Pepe
            let encoder = JSONEncoder()
            encoder.dateEncodingStrategy = .iso8601
            encoder.outputFormatting = .prettyPrinted
            if let data = try? encoder.encode(contact),
                 let str = String(data: data, encoding: .utf8) {
                 print(str) // {
                                     // "email" : "pepe@dominio.es",
                                     // "web" : "https:\/\/dominio.es\/pepe",
                                     // "person" : {
                                     // "age" : 33,
                                     // "name" : "Pepe",
                                     // "birthday" : "2017-07-26T16:00:49Z",
                                     // "address" : "Rue del Percebe, 13"
                                    \frac{1}{2} }
     \frac{1}{2} \frac{1}{2} \frac{1}{2} \frac{1}{2} \frac{1}{2} \frac{1}{2} \frac{1}{2} \frac{1}{2} \frac{1}{2} \frac{1}{2} \frac{1}{2} \frac{1}{2} \frac{1}{2} \frac{1}{2} \frac{1}{2} \frac{1}{2} \frac{1}{2} \frac{1}{2} \frac{1}{2} \frac{1}{2} \frac{1}{2} \frac{1}{2}  }
     }
                                                    La salida de la codificación es muy compacta y 
                                                    muy difícil de leer.
                                                   Configuramos el encoder para que use un formato 
                                                   de salida más fácil de leer.
```
### Ejemplo 1.13 JSON

```
let jsonData = """
     { "name": "Pepe",
       "address": "Rue del Percebe, 13",
       "age": 33
     }
     """.data(using: .utf8)!
```

```
struct Person : Codable {
    let name: String // HEMOS OMITIDO address
    let age: Int
```
Para no decodificar un atributo, lo omitimos en el tipo Swift.

```
let decoder = JSONDecoder()
```
if let p = try? decoder.decode(Person.self, from: jsonData) {

```
 print(p) // Person(name: "Pepe", age: 33)
```

```
 let encoder = JSONEncoder()
```

```
if let data = try? encoder.encode(p),
     let str = String(data: data, encoding: .utf8) {
```

```
 print(str) // {"name":"Pepe","age":33}
```

```
© Santiago Pavón - UPM-DIT
```
}

}

}

## Ejemplo 1.14 JSON

```
let isonData = " " { "name": "Pepe",
       "address": "Rue del Percebe, 13",
      "age": 33
 }
    """.data(using: .utf8)!
struct Person : Codable {
    let name: String
    let address: String? // Opcional, pero si esta en el JSON de este ejemplo
    let age: Int
    let other: Int? // Opcional y no esta en el JSON de este ejemplo
}
let decoder = JSONDecoder()
if let p = try? decoder.decode(Person.self, from: jsonData) {
    print(p) // Person(name: "Pepe", address: Optional("Rue del Percebe, 13"), 
               // age: 33, other: nil)
    let encoder = JSONEncoder()
   if let data = try? encoder.encode(p),
       let str = String(data: data, encoding: .utf8) { 
        print(str) // {"name":"Pepe","address":"Rue del Percebe, 13","age":33}
    }
}
                                             Los campos que pueden faltar 
                                             ocasionalmente en el JSON deber 
                                             ser opcionales en el tipo Swift.
```

```
© Santiago Pavón - UPM-DIT
```
#### Ejemplo 1.1 PropList

```
let plist: Dictionary<String,Any> = [
     "name": "Pepe", "address": "Rue del Percebe, 13", "age": 33
]
let plistData = try! PropertyListSerialization.data(fromPropertyList: plist,
                                                      format: .xml,
                                                      options: 0)
struct Person : Codable {
```

```
 let name: String
    let address: String
    let age: Int
}
                                          Decodificar y Codificar una 
                                          Lista de Propiedades.
```

```
let decoder = PropertyListDecoder()
if let p = try? decoder.decode(Person.self, from: plistData) {
    print(p) // Person(name: "Pepe", address: "Rue del Percebe, 13", age: 33)
    let encoder = PropertyListEncoder()
    if let data = try? encoder.encode(p),
        let dic = try? PropertyListSerialization.propertyList(from: data, 
                                                        options: [], format: nil) {
        print(dic) // {
    } // address = "Rue del Percebe, 13";
                  } // age = 33;
                   // name = Pepe;
                  // }
```

```
© Santiago Pavón - UPM-DIT
```
## CodingKeys

- Esto solo aplica cuando los **Encoder***s* y **Decoder***s* usan Keyed contenedores.
	- •En el tipo Swift a archivar hay que crear el enum **CodingKeys** con las claves.
- Por defecto, el compilador genera automáticamente un enum llamado **CodingKeys** cuyos los valores son los nombres de los atributos a codificar y decodificar.
	- •Por defecto, el nombre de los atributos es el mismo para los tipos Swift y el formato externo.
	- •Si el nombre de algún atributo es distinto en el tipo Swift y en el formato externo, entonces hay que crear una versión personalizada de CodingKeys con la correspondencia de nombres.
	- •Las propiedades no incluidas en CodingKeys no se codifican, ni se decodifican.
		- Deben tener un valor por defecto para que el tipo Swift sea conforme con Decodable, y evitar así un error de compilación.
- El tipo de los valores asociados a los cases puede ser String o Int.
	- •Los tipos de valores que pueden ser usados como claves deben ser conformes con el protocolo **CodingKey**, y el enum CodingKeys lo es. Este protocolo requiere que los valores usados como claves tengan asociado un string que lo represente, y opcionalmente también un entero.
	- •Ese tipo lo usan los Encoders y Decoders para decidir que tipo de clave usan al guardar/ recuperar los valores en los *keyed* contenedores que usan internamente.

### Ejemplo 2.1

```
let jsonData = """
     { "name": "Pepe",
       "address": "Rue del Percebe, 13",
       "age": 33
 }
     """.data(using: .utf8)!
struct Person : Codable {
     let name: String
     let address: String
     let age: Int
     private enum CodingKeys : String, CodingKey {
         case name
         case address
         case age
 }
}
let decoder = JSONDecoder()
if let p = try? decoder.decode(Person.self, from: jsonData) {
     print(p) // Person(name: "Pepe", address: "Rue del Percebe, 13", age: 33)
}
                                          Este es el enum CodingKeys que se 
                                          genera por defecto. Por defecto, el 
                                          valor asociado a cada case del enum 
                                          es un String con el mismo nombre del 
                                          case.
```

```
© Santiago Pavón - UPM-DIT
```
## Ejemplo 2.2

```
let jsonData = """
     { "full_name": "Pepe",
       "address": "Rue del Percebe, 13",
       "age": 33
 }
     """.data(using: .utf8)!
struct Person : Codable {
     let name: String
     let address: String
     let age: Int
     private enum CodingKeys : String, CodingKey {
         case name = "full_name"
         case address
         case age
 }
}
let decoder = JSONDecoder()
if let p = try? decoder.decode(Person.self, from: jsonData) {
     print(p) // Person(name: "Pepe", address: "Rue del Percebe, 13", age: 33)
}
                                          Hay que crearse un CodingKeys 
                                          personalizado si no coinciden los 
                                         nombres de los campos. Cambiando 
                                         el valor asociado de los cases.
```
#### Ejemplo 2.3

struct Person : Codable { let name: String let address: String let **age**: Int = 66

```
let jsonData = """
     { "name": "Pepe",
       "address": "Rue del Percebe, 13",
       "age": 33
 }
     """.data(using: .utf8)!
```
Las propiedades del tipo Swift no declaradas en CodingKeys:

• No se codifican, ni se decodifican. • Deben tener un valor por defecto para que el tipo Swift sea conforme con Decodable, y evitar que se genere un error de compilación.

```
© Santiago Pavón - UPM-DIT 
       // Dado que age no existe en CodingKeys,
       // entonces no se decodifica y se crea con el valor por defecto.
       private enum CodingKeys : String, CodingKey {
           case name
           case address
   }
  }
  let decoder = JSONDecoder()
  if let p = try? decoder.decode(Person.self, from: jsonData) {
       print(p) // Person(name: "Pepe", address: "Rue del Percebe, 13", age: 66)
       let encoder = JSONEncoder()
      if let data = try? encoder.encode(p),
           let str = String(data: data, encoding: .utf8) {
           print(str) // {"name":"Pepe","address":"Rue del Percebe, 13"}
   }
  }
```
#### Ejemplo 2.4 PropList

```
© Santiago Pavón - UPM-DIT 
   let plist: Dictionary<String,Any> = [
        "fullName": "Pepe", "address": "Rue del Percebe, 13", "age": 33
   ]
   let plistData = try! PropertyListSerialization.data(fromPropertyList: plist,
                                                        format: .xml,
                                                        options: 0)
   struct Person : Codable {
        let name: String
        let address: String
        let age: Int
        private enum CodingKeys : String, CodingKey {
            case name = "fullName"
            case address
            case age
        }
   }
   let decoder = PropertyListDecoder()
   if let p = try? decoder.decode(Person.self, from: plistData) {
        print(p) // Person(name: "Pepe", address: "Rue del Percebe, 13", age: 33)
        let encoder = PropertyListEncoder()
       if let data = try? encoder.encode(p),
            let dic = try? PropertyListSerialization.propertyList(from: data, 
                                                            options: [], format: nil) {
            print(dic) // {
        } // address = "Rue del Percebe, 13";
   } // age = 33;
                       // fullName = Pepe;
                      // }
                                                             Con Listas de Propiedades 
                                                             en vez de JSON.
```
#### Errores de Codificación

- Una codificación puede fallar si hay alguno de los valores a codificar no puede representarse en el formato externo.
- El enum **EncodingError** enumera las causas de error *(solo hay una causa)* que pueden aparecer al codificar un dato.
	- **• .invalidValue(**Any, EncodingError.Context)
		- No se puede codificar el valor en la representación externa.

#### Errores de Decodificación

- El enum **DecodingError** enumera las causas de error que pueden aparecer al decodificar un dato.
	- **• .typeMismatch**(Any.Type, DecodingError.Context)
		- En la representación externa del dato se usa algún tipo que no coincide con el definido en el tipo Swift.
	- **• .keyNotFound**(CodingKey, DecodingError.Context)
		- Falta una propiedad en la representación externa.
	- **• .valueNotFound**(Any.Type, DecodingError.Context)
		- Falta un valor en la representación externa.
	- **• .dataCorrupted**(DecodingError.Context)
		- El dato a decodificar está corrupto o es inválido por alguna otra razón.
- **DecodingError** define internamente una estructura llamada **DecodingError.Context** para describir el contexto en el que se produjo el error.
	- Su propiedad **codingPath** es una ruta de CodingKeys hasta el punto donde se produjo el error.
	- Su propiedad **debugDescription** describe el error producido.  $\bullet$  ...
- DecodingError también define varios métodos de tipo para crear instancias de este tipo de error.

### Ejemplo 3.1

```
let jsonData = """
     { "XXXXXXname": "Pepe",
       "address": "Rue del Percebe, 13",
       "age": 33
 }
     """.data(using: .utf8)!
struct Person : Codable {
     let name: String
     let address: String
     let age: Int
}
let decoder = JSONDecoder()
do {
     let p = try decoder.decode(Person.self, from: jsonData)
     print(p)
}
catch {
     print("Error: \(error.localizedDescription)")
     // Error: The data couldn't be read because it is missing.
                                            Un único catch captura todos los 
                                            tipos de error, sin importarnos 
                                            cuál ha sido exactamente el error 
                                            que se ha producido.
```
© Santiago Pavón - UPM-DIT

}

## Ejemplo 3.2

```
© Santiago Pavón - UPM-DIT 
       ...
       do {
           let p = try decoder.decode(Person.self, from: jsonData)
           print(p)
   }
       catch DecodingError.typeMismatch(let type, let context) {
           print("typeMismatch =>")
           print(type)
           print(context.codingPath)
           print(context.debugDescription)
   }
       catch DecodingError.keyNotFound(let codingKey, let context) {
           print("keyNotFound =>")
           print(codingKey)
           print(context.codingPath)
           print(context.debugDescription)
   }
       catch DecodingError.valueNotFound(let type, let context) {
           print("valueNotFound =>")
           print(type)
           print(context.codingPath)
           print(context.debugDescription)
   }
       catch DecodingError.dataCorrupted(let context) {
           print("dataCorrupted =>")
           print(context.codingPath)
           print(context.debugDescription)
   }
       catch {
           print("Error: \(error.localizedDescription)")
  \rightarrow \rightarrowUn catch diferente para 
                                                                 cada tipo de error.
```
#### Implementar Codable

- El compilador proporciona implementaciones por defecto para los tipos que implementan el protocolo Codable (Decodable y/o Encodable).
- También podemos proporcionar una implementación personalizada cuando queramos modificar algo respecto de la implementación generada por defecto.
	- Por ejemplo: Al decodificar queremos validar que ciertos valores cumplen una condición, o que se satisfacen algunas relaciones entre varios elementos de la app, ...

```
© Santiago Pavón - UPM-DIT 
  let jsonData = "{ \"name\": \"Pepe\", \"age\": 133 }".data(using: .utf8)!
  struct Person : Codable {
       let name: String
       let age: Int
       private enum CodingKeys : String, CodingKey {
           case name
           case age
       }
       public init(from decoder: Decoder) throws {
           let container = try decoder.container(keyedBy: CodingKeys.self)
          name = try container.decode(String.self, forKey: .name)
           age = try container.decode(Int.self, forKey: .age)
           guard age < 100 else {
               throw DecodingError.dataCorruptedError(forKey: .age, in: container,
                                            debugDescription: "La edad es muy grande")
   }
   }
  }
  do { let p = try JSONDecoder().decode(Person.self, from: jsonData)
  }
  catch DecodingError.dataCorrupted(let context) {
       print(context.codingPath) // [???.Person.(CodingKeys in ???).age]
       print(context.debugDescription) // La edad es muy grande
  }
  catch { print("Error: \(error.localizedDescription)") }
                          Ejemplo 4.1
                                                        Creamos nuestra propia 
                                                       implementación de init para 
                                                       comprobar que la edad es<br>menor de 100
                      Usa un Keyed Container
```
#### Containers

- Los contenedores son almacenes donde se guardan los valores codificados.
- Los contenedores los usan:
	- Los objetos codificadores, conformes con **Encoder**, para guardar los valores que codifican dentro del contenedor.
	- Los objetos decodificadores, conformes con **Decoder**, para reconstruir los datos extrayendo los valores que están guardados en un contenedor.
- Esta diseñado para que las aplicaciones no dependen de los detalles del contenedor (tipo de contenedor, claves y valores usados, ...) usado por un tipo Swift para archivar sus valores. Estos detalles son privados del tipo Swift.
- Existen varios tipos de contenedores:
	- •**KeyedDecodingContainer** y **KeyedEncodingContainer**
		- Los valores guardados en el contenedor están asociados a una clave.
		- Estos son los más usados por temas de compatibilidad y mantenimiento entre versiones (ej: solo hay que añadir una nueva clave para que una nueva versión de la app siga funcionando).
	- •**UnkeyedDecodingContainer** y **UnkeyedEncodingContainer**
		- El contenedor guarda una secuencia de valores en orden. Los valores no están asociados a una clave, sino que se guardan en un determinado orden.
	- **SingleValueDecodingContainer** y **SingleValueEncodingContainer**
		- El contenedor almacena un único valor (no asociado a una clave).
# Ejemplo 4.2

```
let jsonData = "[2.5, 5.0]".data(using: .utf8)!
struct Point : Codable {
     var x: Double
     var y: Double
     init(from decoder: Decoder) throws {
         var container = try decoder.unkeyedContainer()
         x = try container.decode(Double.self)
         y = try container.decode(Double.self)
     }
     public func encode(to encoder: Encoder) throws {
         var container = encoder.unkeyedContainer()
         try container.encode(x)
        try container.encode(y)
     }
}
do {
     let decoder = JSONDecoder()
     let p = try decoder.decode(Point.self, from: jsonData)
     print(p)
     let encoder = JSONEncoder()
    let data = try encoder.encode(p)
     if let str = String(data: data, encoding: .utf8) { print(str) }
}
catch { print("Error: \(error)") }
                                                  Reimplementar Codable para 
                                                  usar un contenedor Unkeyed.
                                                 El JSON es un array de números
```
© Santiago Pavón - UPM-DIT

## Contenedores Anidados

#### Los contenedores pueden anidarse.

- Por ejemplo, un KeyedContainer puede tener como valor un UnkeyedContainer, u otro KeyedContainer, etc.
- Caso de Uso 1: Los contenedores anidados pueden usarse con clases para gestionar la herencia, es decir, para encapsular los datos de las clase padre en su propio contenedor, aislándolos de los datos de la subclase.
	- Los contenedores usados para codificar tienen un método, llamado **superEncoder**, que crea un contenedor anidado para guardar los valores de la clase padre. Este método devuelve el Encoder que hay que usar para codificar la clase padre en el contenedor creado.
	- Los contenedores usados para decodificar tienen un método, llamado **superDecoder**, que devuelve el Decoder que hay que usar para reconstruir los valores de la clase padre. Estos valores se sacan del contenedor anidado.
	- Consultar en la documentación los diferentes métodos superEncoder y superDecoder que existen.
- Caso de Uso 2: Los contenedores anidados pueden usarse para aplanar objetos.
	- •Por ejemplo, la representación JSON de los datos presenta cierto nivel de anidamiento que no queremos tener en el tipo Swift.
		- Se definen otros enumerados XXXXCodingKeys para los datos anidados.
		- Los contenedores tienen un método, llamado **nestedContainer**, que devuelve el contenedor a usar para los datos anidados.

## Ejemplo 4.3 *(para el caso de uso 1)*

```
class Circle : Codable {
     var radius: Double
```

```
 private enum CodingKeys : String, CodingKey {
     case radius
```

```
 init(radius: Double) {
     self.radius = radius
 }
```
La clase Circle se ha configurado para archivar usando un SingleValue???Container

```
 required init(from decoder: Decoder) throws {
     let container = try decoder.singleValueContainer()
     radius = try container.decode(Double.self)
 }
 func encode(to encoder: Encoder) throws {
     var container = encoder.singleValueContainer()
     try container.encode(radius)
 }}
```

```
© Santiago Pavón - UPM-DIT
```
}

```
© Santiago Pavón - UPM-DIT 
  class BorderedCircle : Circle {
       var border: Double
       private enum CodingKeys : String, CodingKey {
           case border
   }
       init(radius: Double, border: Double) {
           self.border = border
           super.init(radius: radius)
   }
       required init(from decoder: Decoder) throws {
           let container = try decoder.container(keyedBy: CodingKeys.self)
           border = try container.decode(Double.self, forKey: .border)
           let superDecoder = try container.superDecoder()
           try super.init(from: superDecoder)
       }
       override func encode(to encoder: Encoder) throws {
           var container = encoder.container(keyedBy: CodingKeys.self)
           try container.encode(border, forKey: .border)
           let superEncoder = container.superEncoder()
           try super.encode(to: superEncoder)
   }
  }
                                                  BorderedCircle usa 
                                                  contenedores anidados
                                                          Contenedor para 
                                                          el padre (super).
                                                             Contenedor para 
                                                             el padre (super).
```

```
let c1 = BorderedCircle(radius: 2.5, border: 3.3)
print("C1: r=\cosh(1 \cdot \text{radius}) b=\(c1.border)") // C1: r=2.5 b=3.3
let encoder = JSONEncoder()
do {
     let data = try encoder.encode(c1)
     let decoder = JSONDecoder()
     let c2 = try decoder.decode(BorderedCircle.self, from: data)
    print("C2: r=\frac{c2. \text{radius}}{b} = \frac{c2. \text{border}}{7. \text{white}} // C2: r=2.5 \text{ b}=3.3}
catch {
     print("Error: \(error)")
}
                                               Codificar y decodificar un 
                                               objeto BorderedCircle
```
## Ejemplo 4.4 *(para el caso de uso 2)*

```
// JSON anidado:
// { "type": "cuadrado",
// "info": { "sides":4,
// "color":"rojo"
// \}// }
struct Figure : Codable {
```

```
 var type: String
 var sides: Int
 var color: String
```

```
 init(type: String, sides: Int, color: String) {
    self-type = type self.sides = sides
     self.color = color
```
Tenemos un JSON con anidamiento y el tipo Swift es plano.

}

```
© Santiago Pavón - UPM-DIT 
       private enum CodingKeys : String, CodingKey {
           case type
           case info
   }
       private enum InfoCodingKeys : String, CodingKey {
           case sides
           case color
       }
       init(from decoder: Decoder) throws {
           let container = try decoder.container(keyedBy: CodingKeys.self)
           type = try container.decode(String.self, forKey: .type)
           let infoContainer = try container.nestedContainer(
                                      keyedBy: InfoCodingKeys.self, forKey: .info)
          sides = try infoContainer.decode(Int.self, forKey: .sides)
           color = try infoContainer.decode(String.self, forKey: .color)
   }
      func encode(to encoder: Encoder) throws {
           var container = encoder.container(keyedBy: CodingKeys.self)
           try container.encode(type, forKey: .type)
           var infoContainer = container.nestedContainer(
                                     keyedBy: InfoCodingKeys.self, forKey: .info)
           try infoContainer.encode(sides, forKey: .sides)
           try infoContainer.encode(color, forKey: .color)
   }
  }
                                                           Campos exteriores
                                                       Campos anidados
```

```
let f1 = Figure(type: "cuadrado", sides: 4, color: "rojo")
print("F1: t=\1(f1.type) s=\1(f1.sides) c=\1(f1.color)")
// F1: t=cuadrado s=4 c=rojo
let encoder = JSONEncoder()
do {
    let data = try encoder.encode(f1)
     if let str = String(data: data, encoding: .utf8) {
         print(str)
         // {"type":"cuadrado","info":{"sides":4,"color":"rojo"}}
     }
     let decoder = JSONDecoder()
     let f2 = try decoder.decode(Figure.self, from: data)
    print("F2: t=\1(f2.type) s=\(f2.sides) c=\(f2.color)")
     // F2: t=cuadrado s=4 c=rojo
}
catch {
     print("Error: \(error)")
}
```
© Santiago Pavón - UPM-DIT

### Formato de las Representaciones Externas

- Todo está diseñado para que el proceso de codificación y decodificación sea independiente del formato en el que se representan los datos externamente.
	- Los Encoders/Decoders y los contenedores se abstraen del formato externo (JSON, Plist, formato de las fechas, bytes en base64 o binario, ...).
	- Pueden usarse otros formatos externos, tener diferentes configuraciones, sin necesidad de cambiar los tipos existentes.
- Tenemos los codificadores para JSON y para Listas de Propiedades, con varias opciones de configuración.

## Ejemplo: Agenda

Pendiente de adaptar

```
class AgendaModel: NSObject, NSCoding {
```

```
 var phones = Dictionary<String, String>()
```

```
 override init() {
     super.init()
```

```
 required init?(coder aDecoder: NSCoder) {
     super.init()
     if let phones = aDecoder.decodeObject(forKey: "phones")
                                    as? Dictionary<String, String> {
```

```
self.phones = phones
```
 func **encode**(**with** aCoder: NSCoder) { aCoder.**encode**(phones, forKey: **"phones"**)

© Santiago Pavón - UPM-DIT

**b** and the set of  $\}$ 

 $\left| \begin{array}{c} \end{array} \right|$ 

 $\{\}$ 

}

}

```
© Santiago Pavón - UPM-DIT 
  var agenda: AgendaModel!
  loadAgenda()
  agenda.phones["Peter"] = "123456789"
  aqenda.phones['Bob"] = "987654321"saveAgenda()
  func loadAgenda() {
      agenda = nillet def = UserDefaults.standard
       if let data = def.object(forKey: "phonebook") as? Data {
           agenda = NSKeyedUnarchiver.unarchiveObject(with: data) 
                    as? AgendaModel
   }
      if agenda == nil {
          agenda = AgendaModel()
     }
  }
  func saveAgenda() {
       let data = NSKeyedArchiver.archivedData(withRootObject: agenda)
       let def = UserDefaults.standard
       def.set(data, forKey: "phonebook")
  }
                                           Saco un Data del UserDefaults 
                                          y lo transformo en una Agenda
                                             Transformo la Agenda en un 
                                               Data, y el Data lo meto en 
                                                      UserDefaults.
                                                 Pendiente de adaptar
```
### Ejemplo: Directamente a un Fichero

#### Pendiente de adaptar

- Guardar una jerarquía de objetos en un fichero:
	- Se hace una copia en profundidad

```
let obj = UnaClass()
```

```
let path = "un path/miejemplo.save"
```

```
let res: Bool = NSKeyedArchiver.archiveRootObject(obj, 
                                              toFile: path)
```

```
Recuperar la jerarquía de objetos desde el fichero:
```

```
var obj: UnaClase
```

```
let path = "un path/miejemplo.save"
```

```
obj = NSKeyedUnarchiver.unarchiveObject(withFile: path) as! UnaClase
```
Nota: Estamos suponiendo que la clase **UnaClase** es conforme con **NSCoding**.

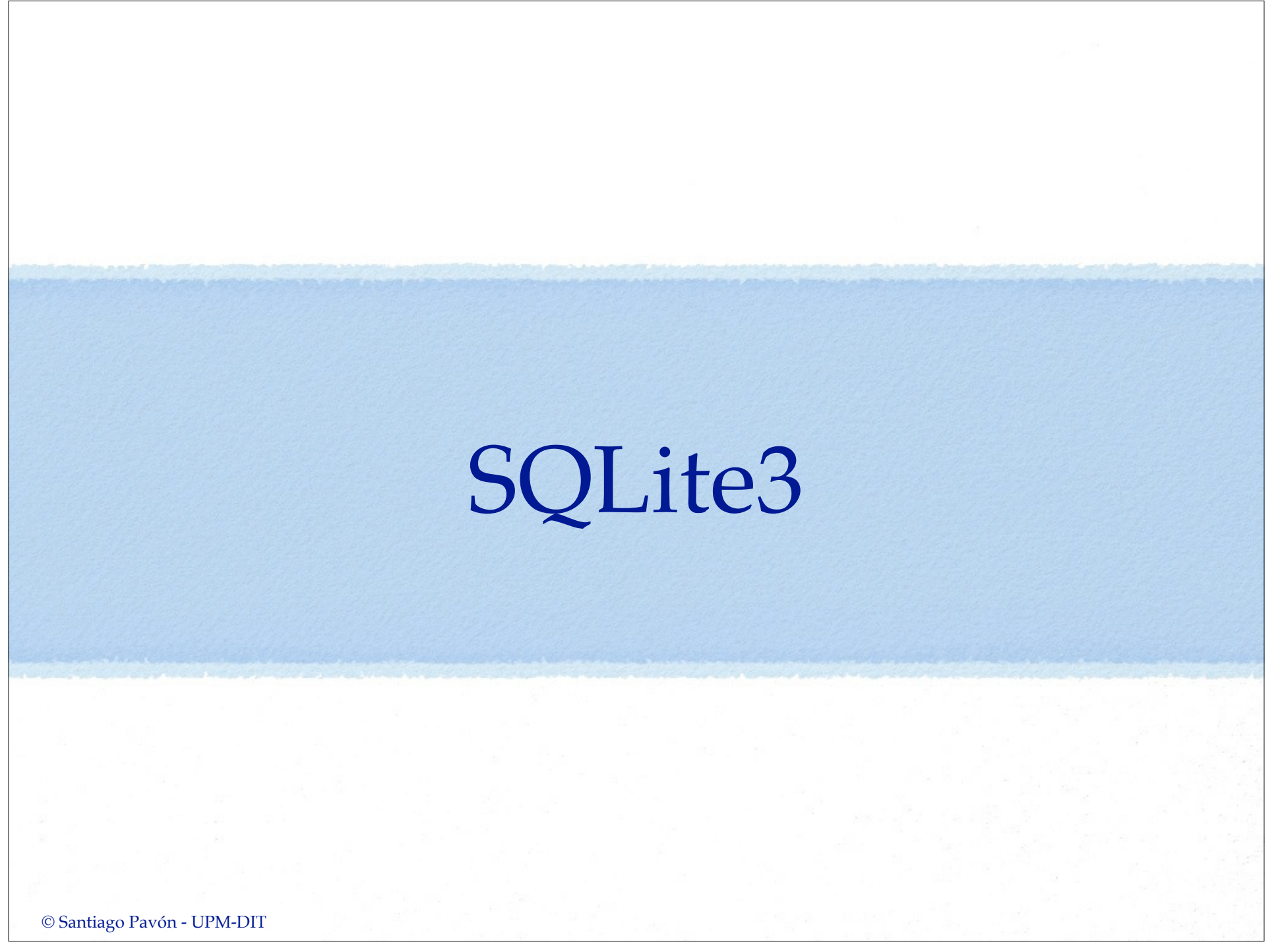

# SQLite3

- iOS incluye soporte para esta base de datos SQL.
- Es una BD contenida en un único fichero.  $\bullet$

- Introducción a API C de SQLite 3 http://www.sqlite.org/cintro.html
- Guía del lenguaje SQL SQLite: http://www.sqlite.org/lang.html

```
© Santiago Pavón - UPM-DIT
```
#### **sqlite3\_close**(database);

**sqlite** \*database;

```
res = sqlite3_exec(database,cmd,NULL,NULL,&errMsg);
```
88

char \*errMsg; char \*cmd = "**CREATE TABLE IF NOT EXISTS PEOPLE (ID INTEGER PRIMARY KEY AUTOINCREMENT, NAME TEXT)**";

```
int res = sqlite3_open("path_a_db",&database);
```
Crear una base de datos

# Core Data

## Core Data

- Aplicación para el diseño visual de modelos de datos.
- Los datos se almacenan por defecto usando una base de datos SQLite.
	- Alternativas: ficheros binarios, memoria.
- Manejamos ese almacén de datos usando un contexto.
	- No vemos como se almacena.

### Con el editor creamos entities

- Son los tipos de datos que creamos.
- En la aplicación creamos "**managed objects**"
	- Son las instancias de las entities definidas.
	- Las entities definen propiedades
	- Los managed objects usan KVC
		- para acceder al valor de una propiedad se usa su nombre como clave.

© Santiago Pavón - UPM-DIT